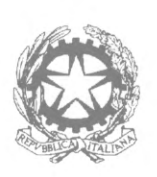

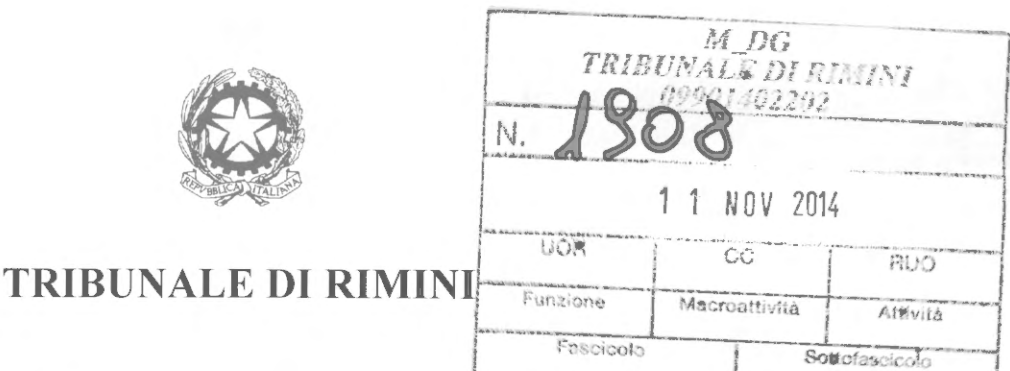

Il Presidente, e il Dirigente del Tribunale, ciascuno nell'ambito delle rispettive competenze; rilevato che, a seguito dell'entrata in vigore dell'obbligatorietà parziale del processo civile telematico e dei correlati maggiori incombenti nel servizio di cancelleria back office, è necessario procedere a una diversa organizzazione di alcuni servizi della cancelleria civile e, al contempo, aggiornare i professionisti legali in ordine a nuove funzioni del PCT lato cancelleria;

dato atto che vi è stata interlocuzione con il Presidente del Consiglio dell'Ordine degli Avvocati in persona del Consigliere delegato;

## **DISPONE**

quanto segue:

# 1) DEPOSITO CARTACEO DI DOCUMENTI PARTICOLARI

E' autorizzato in via generale, senza necessità di provvedimento espresso, il deposito dei seguenti documenti non trasmissibili tramite PCT, da indicare comunque con esatta specificazione nell'elenco allegati:

- CD contenenti radiografie, video, ecc.
- radiografia su lastra, con raccomandazione, ove possibile, di riversarlo su CD;
- documenti la cui sottoscrizione autografa sia oggetto di disconoscimento o di difformità all'originale o in caso di querela di falso.

Per altre tipologie sarà viceversa necessario richiedere specifica autorizzazione.

# 2) DEPOSITO CARTACEO DI ATTI IN SCADENZA QUANDO I SISTEMI **INFORMATICI DEL DOMINIO GIUSTIZIA NON SONO FUNZIONANTI**

Ai sensi dell'art. 16 bis, comma 4 L. 221/2012, il Presidente autorizza sin da ora, in via generale, il deposito con modalità non telematiche quando i sistemi giustizia non sono funzionanti e sussiste una indifferibile urgenza, con onere per la cancelleria del successivo inserimento nel fascicolo telematico.

# 3) SEPARAZIONI CONSENSUALI - DIVORZI CONGIUNTI

Verranno inseriti nel fascicolo telematico i verbali di udienza; il decreto di omologa; il visto per acquiescenza del pubblico ministero. La sentenza di divorzio congiunto, di regola, è redatta con modalità telematiche, e pubblicata immediatamente.

 $\left\langle \begin{array}{c} 0 \\ 0 \\ 0 \end{array} \right\rangle$ 

E' opportuno il deposito telematico del ricorso, consentito per l'Ufficio per tutti gli atti introduttivi *(* oltre che per la comparsa di risposta), con decreto DGSIA ex art. 35 D.M. 44/2011 , in data 16 luglio 2012.

#### **4) NOTA DI ISCRIZIONE A RUOLO**

Si raccomanda di inserire nella nota di iscrizione a ruolo in tutti i procedimenti, soprattutto in materia di famiglia, di volontaria giurisdizione e di lavoro, tutti i dati, anche quelli non obbligatori; segnatamente nome e cognome di tutte le parti, data e luogo di nascita, data e luogo del matrimonio, indicazione dell'ufficio di stato civile.

### **5) RICHIESTA VISIBILITA'**

Per visionare il fascicolo informatica, ai fini della costituzione o opposizione a D.I., occorre fare richiesta telematica di visibilita del fascicolo con allegata Ia procura, utilizzando l'evento: "Atto richiesta visibilita".

Il Cancelliere, valutata la richiesta, può rifiutarla o accoglierla dandone comunicazione tramite PEC.

Nel caso in cui il *software* redazionale non contempli questo evento e la richiesta venga inviata come atto in corso di causa, il cancelliere è impossibilitato tecnicamente a concedere la predetta visibilita. Occorre pertanto rivolgersi all' assistenza del proprio fornitore affinche aggiorni gli eventi introducendo Ia fattispecie richiesta.

L'autorizzazione all'accesso al fascicolo informatico sarà limitata a sette giorni decorrenti dalla richiesta (come da default di programma). E' necessaria apposita richiesta, sempre telematica come annotazione dello specifico evento, per Ia decorrenza da un giorno diverso, ovvero per un arco temporale superiore.

Si avranno le stesse possibilita di operare che hanno gli avvocati costituiti normalmente e quindi autorizzati alia consultazione.

#### **6) CONTRIBUTO UNIFICATO**

Si ricorda inoltre che a! momento del deposito telematico la documentazione attestante **il**  versamento del contributo unificato e del diritto per anticipazioni forfettarie (qualora il pagamento non abbia Iuogo nella preferibile via telematica) deve essere scansionata per facilitare il controllo **d•l** versamento e l'inserimento nel fascicolo informatica.

Qualora il versamento avvenga con marche da bollo, le stesse devono essere consegnate in cancelleria per l'annullamento e l'inserimento nel fascicolo d'ufficio, nell' apposita postazione della stanza n. 1012 (ufficio copie) e devono essere applicati alla nota di iscrizione a ruolo o atto equivalente che contenga gli estremi del fascicolo: RG, nominativo della parte che effettua il

 $\leq x$ 

versamento e riferimento all'atto che ha dato origine al versamento (citazione, ricorso, comparsa depositata il ).

Si raccomanda di effettuare tale deposito cartaceo entro dieci giomi dal deposito telematico dell'atto.

## **7) VISIONE FASCICOLI E RILASCIO COPIE CON ACCESSO ALLO SPORTELLO**

Le carenze nell'organico del personale di cancelleria sono note a tutti e si aggraveranno di almeno tre unita nei prossimi mesi. La movimentazione dei fascicoli crea molti problemi per il rinvenimento degli stessi ai fini della tempestiva trasmissione per l'udienza, e sottrae energie preziose, spesso anche per uno o due giomi. Per questi motivi, tenuto conto che tutti giudici dell'ufficio depositano i provvedimenti in via telematica, e da ultimo redigono da soli anche i relativi verbali, e che vi è accordo risalente con il Consiglio dell'Ordine per lo scambio tra i difensori delle memorie (ove cartacee) e dei documenti allegati – e che ogni difensore può vedere e stampare La richiesta di visione dei fascicoli deve essere scritta e dovra attenersi aile seguenti disposizioni ai fini del controllo sulla legittimita della richiesta:

Prima della richiesta verificare se nel polisweb (o sul Portale dei Servizi Telematici della Giustizia www.pst-giustizia.it) è già presente quello che si richiede (verbali di udienza telematici, ordinanze telematiche, decreti, sentenze, ecc. )

Compilare Ia richiesta in due copie con l'esatta indicazione di R.G., udienza, avvocato, specifica nel dettaglio del motivo della richiesta, giudice e data.

Non fare richieste nella settimana che precede l' udienza e per i cautelari rivolgersi direttamente in cancelleria.

I fascicoli richiesti in visione per cui non viene segnalata l'urgenza saranno disponibili entro cinque giomi dalla richiesta e rimarranno allo sportello per un periodo non superiore ai quindici giorni, dopodiché verranno restituiti e dovrà essere reiterata la domanda.

I fascicoli per i quali si segnala l'urgenza verranno messi a disposizione entro 2-3 giorni.

Non fare richiesta per copie di documentazione che deve essere oggetto di scambio fra le parti come da accordi a livello di Consiglio dell 'Ordine.

II rilascio di copie semplici di atti estraibili direttamente dal PCT dovra essere espressamente autorizzato per iscritto da un funzionario di cancelleria, dietro indicazione scritta dei motivi della richiesta e non verrà rilasciato prima dei trenta giorni.

Si invitano gli avvocati ad utilizzare Ia possibilita fornita dal PCT per il rilascio di copie conformi in autonomia.

 $\frac{1}{\sqrt{2}}$ 

#### **8) AGGIORNAMENTO FASCICOLO TELEMATICO**

II personale di cancelleria sta provvedendo, come concordato, alla ricezione degli atti telematici due volte al giorno.

Per la visibilità dell'ultimo aggiornamento sul *computer* dei singoli (giudici e avvocati) è necessaria utilizzare I' apposita funzione (per i giudici *"Aggiorna jascicolo* ").

# **9) RICHIESTA ESECUTIVITA'**

Si ricorda che Ia richiesta di esecutivita e di definitivita del decreto ingiuntivo deve essere fatta in via telematica.

### **lO)RITIRO FASCICOLI DI PARTE**

Si invitano i Sigg.ri Avvocati al ritiro dei fascicoli di parte custoditi nella stanza destinata presso l'Ufficio UNEP, stante l'avvenuta saturazione dell'archivio a cio destinato.

Si dia comunicazione a! Consiglio dell'Ordine degli avvocati, ai Magistrati e al personale tramite posta elettronica, nonche tramite affissione e inserimento nel sito WEB del Tribunale.

Rimini 10 novembre 2014

Il Dirigente tt. Antonio Gali dott. Antonio Calma

Il Presidente dott.ssa Rossella Talia Moscle Touip